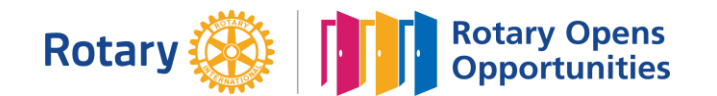

# **MONTHLY MEETINGS & ACTIVITY REPORT**

For the Month of: **Sep-20**

### **This FORM is LOCKED and only YELLOW shaded areas open for input of data(s) or information.**

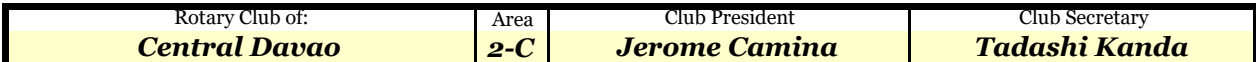

#### **SUMMARY OF CLUB ACTIVITIES:** *September 14, 2020* **Indicate TOTAL number of attendees per TYPE OF ACTIVITY: DATE Club must have at least two activities Held at: Conducted:** Regular | Board | Committee Fellowship | Projects | AreaCom **Regular Board** must have at least two activiti 07-Sep-20 20 ZOOM 17-Sep-20 59 ZOOM 28-Sep-20 8 ZOOM 28-Sep-20 8 ZOOM Club

#### **B. Membership Report (Monthly)**

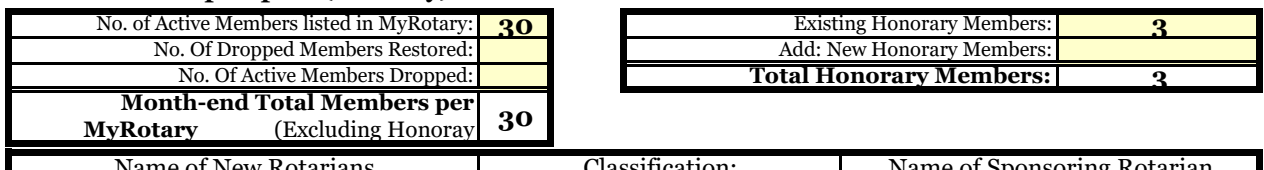

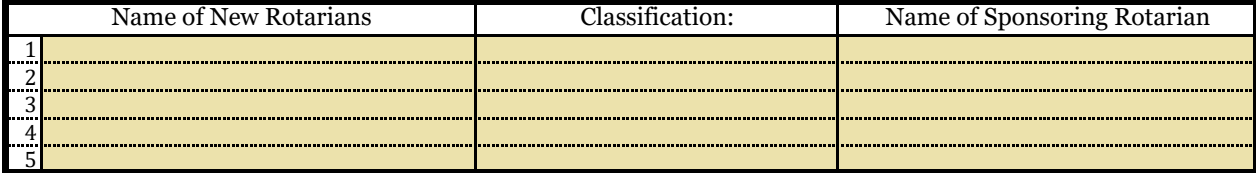

## **Please send this report, preferably via EMAIL, on or before the 15th day of each succeeding month.**

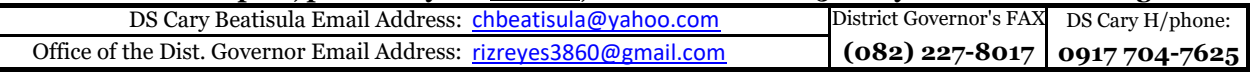

Postal Address: **Office of the District Governor**

c/o Roadway Inn

Km 4, JP. Laurel Ave

Bajada, 8000 Davao City

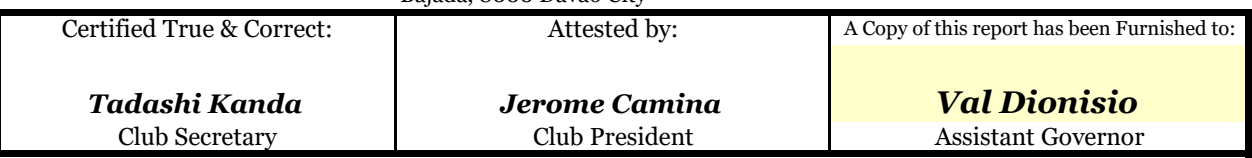

#### **INSTRUCTION(S) IN USING THIS FORM:**

1 Both SHEETS has been locked and only the **YELLOW SHADED AREAS** requires filling up or subject to revisions.

2 Computation(s) and other data(s) has been programmed to self generate.

3 Upon completion, insert the electronic signature of both the Club President and Secretary on their designated boxes.

4 **Save your current using PDF file and email it to both the District Secretary and the Office of the District Governor.**

5 Do not forget to **CC** your Assistant Governor when submitting all District reports or correspondence.

6 **Only reports submitted within the prescribed period will be considered for the RI & District Governor's Citations.**